## **Guía didáctica**

Manejo Avanzado de Bases de Datos

## **INTRODUCCIÓN**

El curso de Manejo Avanzado de Bases de Datos es una excelente opción para aquellos que desean ampliar sus conocimientos en el manejo de bases de datos en Access. Durante el curso, aprenderás técnicas avanzadas para la creación, diseño y gestión de bases de datos, así como también cómo utilizar las herramientas de Access para generar informes y consultas complejas.

Este curso está dirigido a usuarios de Access que quieran profundizar en el uso de las consultas, formularios e informes. Servirán para optimizar el funcionamiento de la base de datos estableciendo las relaciones adecuadas.

## **OBJETIVO GENERAL**

Profundizar en el conocimiento de Access, estableciendo los fundamentos de funcionamiento de una base de datos de tipo racional.

## **CONTENIDO FORMATIVO**

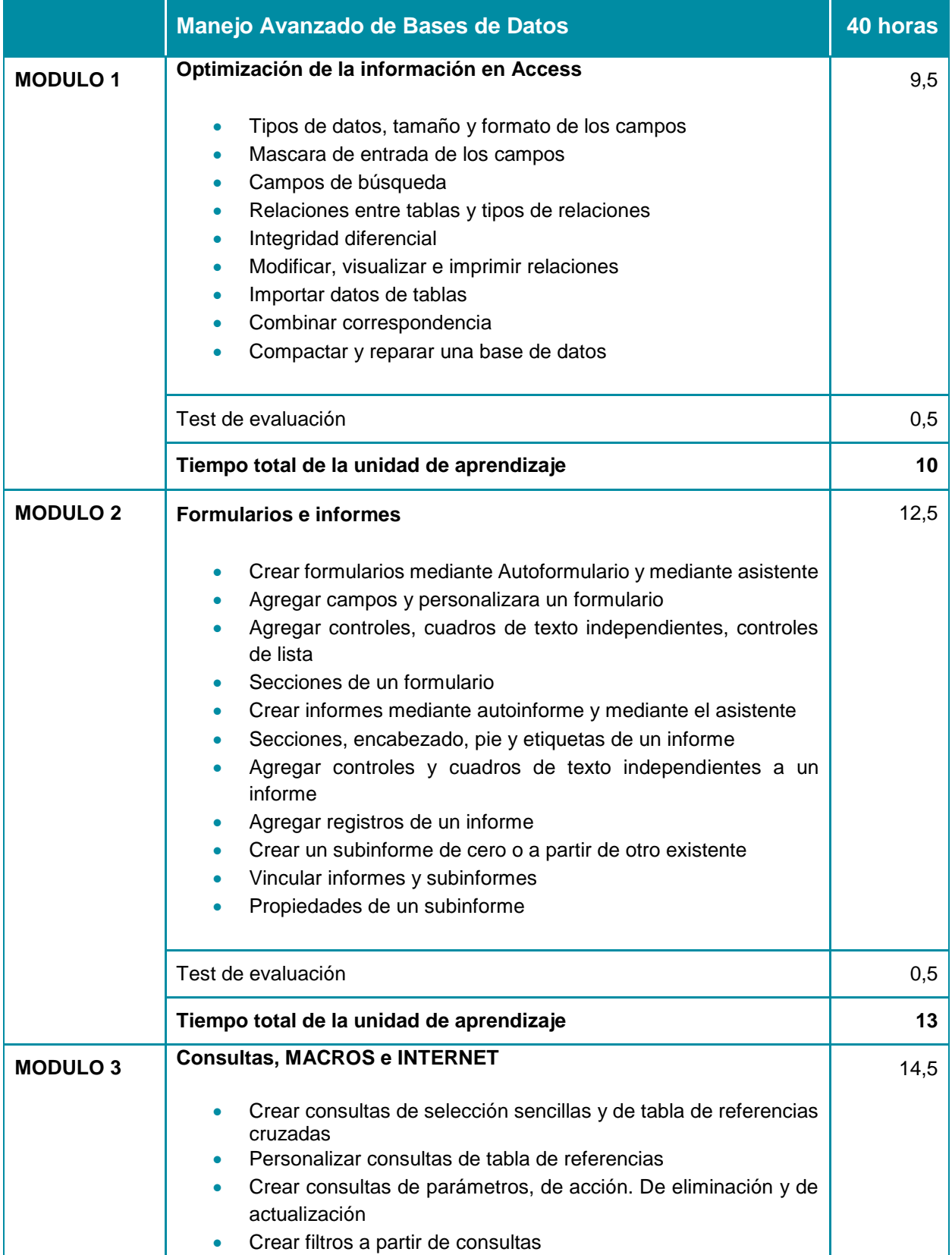

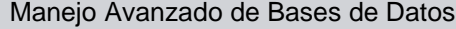

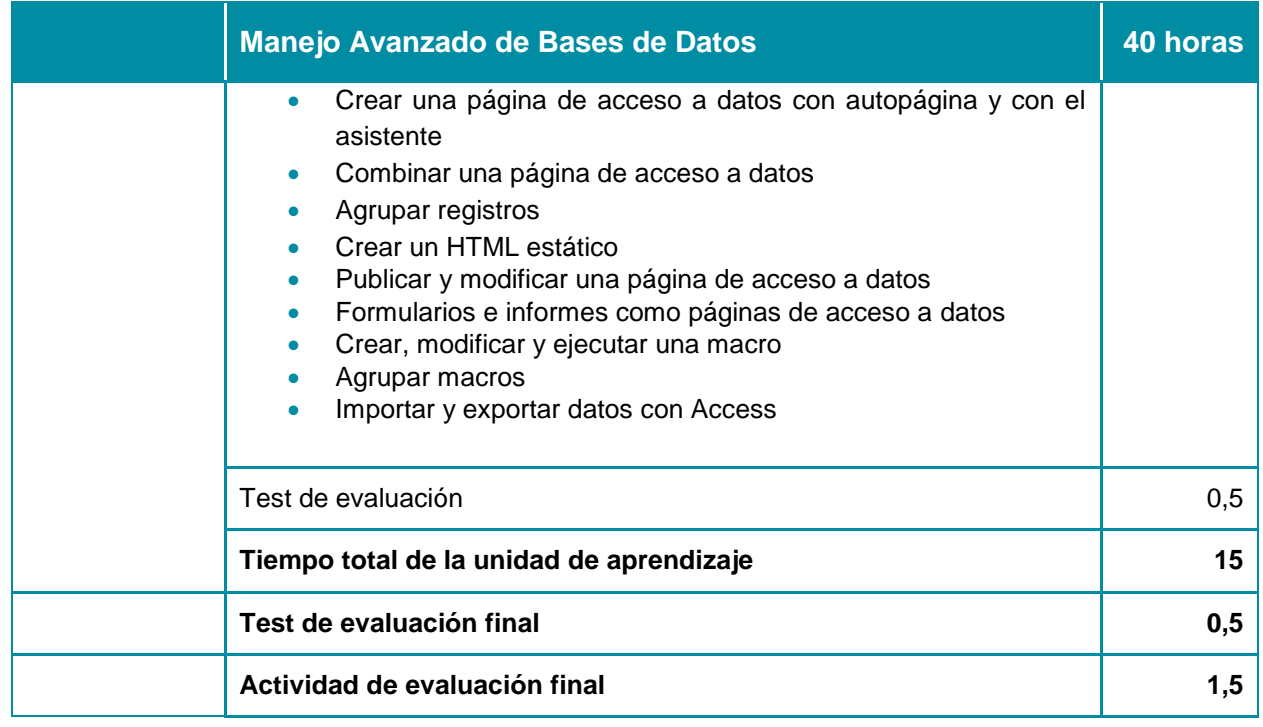